## **4955 ABB Roboter-Bedienkurs IRC5**

**Sie sind nach dem Kursbesuch in der Lage, das Robotersystem einzuschalten und starten zu können. Er kann einfache Störungen und Betriebsunterbrechungen (zB. NOT-AUS) erkennen und aufheben, die Mechanik mittels Steuerknüppel bewegen und einfache Korrekturen im vorhandenen Arbeitsprogramm vornehmen.**

## **Der Inhalt:**

- Steuerung IRC5
- Sicherheitsaspekte im Umgang mit dem Roboter
- **Erläuterung des Aufbaus und der Arbeitsweise des Robotersystems (Systemübersicht)**
- **Starten und Ausschalten des Systems**
- Dialogführung mit Hilfe von "Fenstern" (Windows-Technik)
- Bewegung des Manipulators und Beschreibung der verschiedenen Hilfsmittel, welche das System **bietet um dies leichter und sicherer durchzuführen**
- **Anwählen, starten und stoppen eines Programms**
- **Arbeiten im Produktionsfenster während des Automatikbetriebs**
- **Programmaufbau**
- **Erläuterung des System-Fehlermeldungen**
- Vornehmen von einfachen Programm-Korrekturen, wie Positionskorrekturen und Änderungen von **Argumenten der Bewegungsinstruktionen**
- **Speichern und laden von Programmen**
- **Kontrollieren und setzen von Ein- und Ausgangssignalen im E/A-Fenster**

## **Die Zielgruppe:**

**Anlagenbediener, Maschinenführer, Mechanik- und Wartungspersonal, welche den Roboter nicht selbst programmieren.**

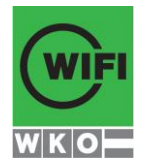